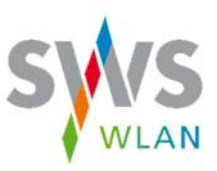

# **Ist das SWS WLAN frei verfügbar?**

Ja, das SWS WLAN ist an ausgewählten Plätzen für jedermann frei zugänglich.

### **Muss ich mich registrieren?**

Nein, eine Registrierung ist nicht erforderlich.

## **Benötige ich ein Passwort?**

Nein, ein Passwort benötigen Sie nicht.

## **Wie kann ich mich in das freie SWS WLAN-Netz einwählen?**

Sobald Sie sich in Reichweite einer unserer Hotspots befinden rufen Sie bitte in den Einstellungen Ihres mobilen Endgerätes die WLAN-Suche auf und wählen »SWS WLAN der Stadtwerke« aus. Öffnen Sie anschließend Ihren Browser. Nach dem Öffnen Ihres Browsers werden Sie aufgefordert den Nutzungsbedingungen/ Datenschutzerklärungen zuzustimmen.

## **Ist das Netz sicher?**

Die drahtlose Verbindung zwischen dem SWS WLAN-Netz und Ihrem Endgerät erfolgt unverschlüsselt. Möchten Sie sensible Daten übermitteln, nutzen Sie bitte verschlüsselte Verbindungen, z. B. https-Websites (SSL-verschlüsselt). Ein Virenscanner wird nicht bereitgestellt. Weitere Sicherheitsmaßnahmen obliegen der Verantwortung des Nutzers. Bitte beachten Sie hierzu auch die Nutzungsbedingungen/ Datenschutzerklärung. Mit der Nutzung des SWS WLAN-Netzes erkennen Sie die Nutzungsbedingungen / Datenschutzerklärung an.

## **Die Startseite für die Einwahl öffnet sich nicht automatisch. Was kann ich tun?**

Rufen Sie nach dem Verbinden mit dem »SWS WLAN der Stadtwerke« Ihren Internetbrowser auf. Abhängig von Betriebssystem und Browser kann es zu Darstellungsunterschieden und Fehlermeldungen kommen, die wir zum Teil nicht beeinflussen können.

#### **Wie kann ich die Verbindung optimieren?**

In Abhängigkeit der Nutzeranzahl kann es zu einer variablen Verbindungsqualität kommen. Versuchen Sie sich näher an einen Access-Point zu begeben oder durch Ausschalten Ihrer mobilen Daten die Verbindung zum WLAN zu stabilisieren.

#### **Ist das Datenvolumen begrenzt?**

Nein, das Datenvolumen ist für das Surfen im Internet für den Nutzer nicht eingeschränkt.

#### **Mit welcher Geschwindigkeit kann ich surfen?**

Das SWS WLAN ist mit einer schnellen Internetleitung ausgestattet. Aus technischen Gründen kann die Geschwindigkeit variieren. Sie richtet sich insbesondere nach der Anzahl der eingeloggten Nutzer und ist darüber hinaus geräteabhängig. Eine zusätzliche Limitierung unsererseits erfolgt nicht.

#### **Wird die WLAN-Verbindung automatisch getrennt?**

Es erfolgt eine automatische Trennung, wenn Sie den Empfangsbereich des SWS WLAN verlassen.

## **Mit welchen Endgeräten und Browsern kann ich SWS WLAN nutzen?**

Sie können sich mit Ihrem Smartphone, Ihrem Tablet oder Ihrem Laptop in das SWS WLAN Netz einwählen. Abhängig von Betriebssystem und Browser kann es zu Darstellungsunterschieden und Fehlermeldungen kommen, die wir zum Teil nicht beeinflussen können.

### **Wo ist SWS WLAN verfügbar?**

SWS WLAN ist im Strandbad Stralsund verfügbar. Die Access-Points befinden sich am DLRG-Haus und am Kiosk der SIC.

Zukünftig wird es SWS WLAN auf der Hafeninsel, dem Neuen und Alten Markt geben.

## **An wen kann ich mich bei Fragen wenden?**

Bei Fragen wenden Sie sich bitte per E-Mail an service@stadtwerke-stralsund.de.